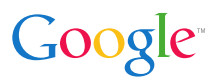

Using Clang for fun and profit Examples from the Chromium project

Hans Wennborg hwennborg (at) google.com GOTO Aarhus 2013

### **Outline**

#### [Chromium](#page-2-0)

[Background](#page-2-0) [Numbers](#page-4-0)

#### [Clang](#page-7-0)

[Background](#page-7-0) [Error Messages](#page-10-0) [Warnings](#page-14-0) [Tools](#page-18-0)

#### [Conclusion](#page-25-0)

# Introducing Chrome

- ▶ A web browser from Google
- ► First released 2008
- $\blacktriangleright$  Pushing the web forward
- $\triangleright$  750 M active users (May 2013)
- ▶ Windows, Mac, Linux, ChromeOS, Android, iOS
- <span id="page-2-0"></span> $\blacktriangleright$  Mostly open source.

# Chromium vs. Chrome

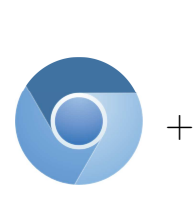

 $\sqrt{ }$  $\begin{array}{c} \end{array}$  $\begin{array}{c} \end{array}$ Branding Quality assurance Crash reports Auto updates PDF Flash Audio/Video codecs

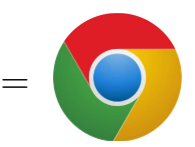

### The Code

<span id="page-4-0"></span>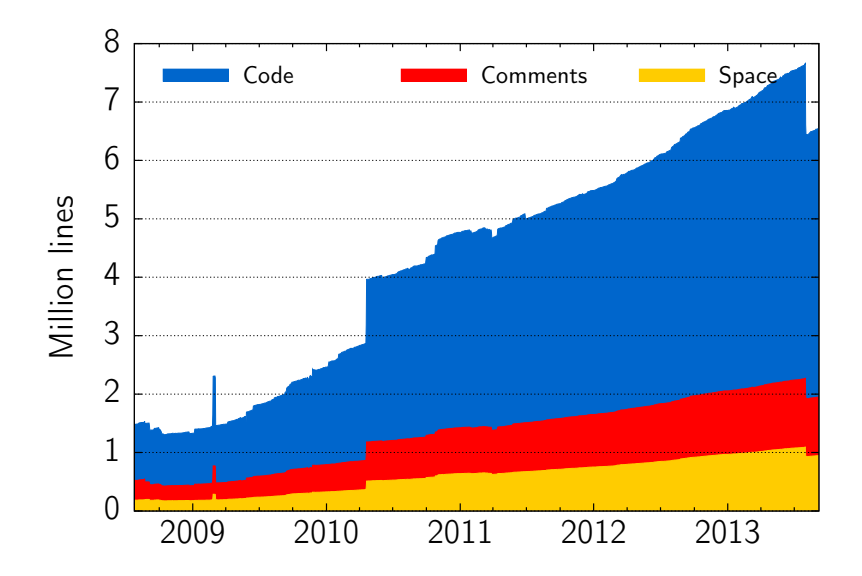

# The Code (continued)

5 M lines more in third-party libraries:

- $\triangleright$  Blink
- $\triangleright$  V8
- $\blacktriangleright$  angle
- $\blacktriangleright$  breakpad
- $\blacktriangleright$  ffmpeg
- $\blacktriangleright$  flac
- $\blacktriangleright$  gmock
- ► googleurl
- ► gtest
- $\blacktriangleright$  hunspell
- $\blacktriangleright$  icu
- $\blacktriangleright$  jsoncpp
- ► leveldb
- $\blacktriangleright$  libjingle
- $\blacktriangleright$  libsrtp
- $\blacktriangleright$  libvpx
- $\blacktriangleright$  lss
- $\blacktriangleright$  NaCl
- $\triangleright$  nss
- $\blacktriangleright$  sfntly
- $\blacktriangleright$  skia

 $\blacktriangleright$  . . . .

 $\blacktriangleright$  webrtc

### The People

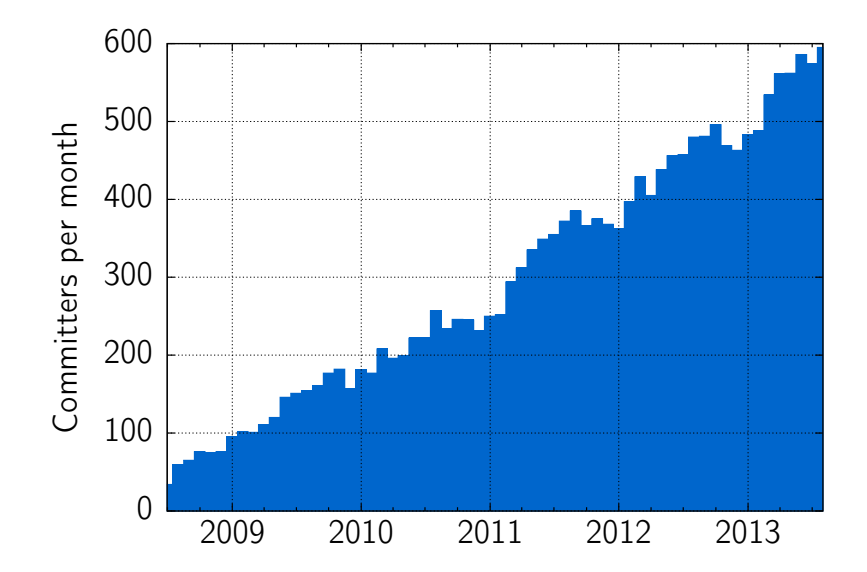

# Clang

- ► Up-and-coming C++, C, Objective-C compiler
- ► Part of the LLVM project
- ▶ Announced 2007 by Apple
- ► Production quality compiler since ca 2010
- ▶ Open-source, BSD-style license
- <span id="page-7-0"></span>► Designed to be GCC compatible.

# Clang in Chromium

- ► Used since 2010
- ▶ Work on 20% time by three Googlers
- ► Used for Mac binaries, and more.

## What makes Clang interesting?

- $\blacktriangleright$  Fast
- ► Good output
- $\triangleright$  Clear error messages
- $\blacktriangleright$  High quality warnings
- $\blacktriangleright$  Hackable and extendable.

The missing semicolon (GCC 4.6)

```
int f(int x) \{int s = 0for (int i = 0; i < x; ++i)
                s += i;
        return s;
```
}

<span id="page-10-0"></span>a.cc: In function 'int f(int)': a.cc:3:9: error: expected ',' or ';' before 'for' a.cc:3:25: error: 'i' was not declared in this scope a.cc:3:35: error: expected ';' before ')' token

The missing semicolon (Clang)

```
int f(int x) {
          int s = 0for (int i = 0; i < x; ++i)
                   s += i;
          return s;
}
a.cc:2:18: error: expected ';' at end of declaration
        int s = 0\hat{\phantom{1}};
1 error generated.
```
## The missing semicolon (GCC 4.9 trunk)

```
a.cc: In function 'int f(int)':
a.cc:3:9: error: expected, or ';' before 'for'
          for (int i = 0; i \le x; ++i)
          \hat{\phantom{1}}a.cc:3:25: error: 'i' was not declared in this scope
          for (int i = 0; i < x; ++i)
                             \hat{\phantom{1}}
```
### Typo correction

```
a.cc:5:9: error: use of undeclared identifier 'dout';
      did you mean 'cout'?
        dout << "Hello, world!" << endl;
         \sim \sim \simcout
```
### The Conditional Operator

#### <span id="page-14-0"></span>int  $f(bool b, int x, int y)$  { return  $7 + b$  ?  $x : y$ ; }

### The Conditional Operator

- a.cc:2:16: warning: operator '?:' has lower precedence than  $'$ +'; '+' will be evaluated first return  $7 + b$  ?  $x : y$ ;  $\sim$   $\sim$   $\sim$
- a.cc:2:16: note: place parentheses around the '?:' expression to evaluate it first return  $7 + b$  ?  $x : y$ ;  $\hat{\phantom{1}}$  $($
- 1 warning generated.

### The Boolean Accident

...

}

#### void f(bool \*delete\_user\_data) { if (!migrate\_data\_to\_new\_location()) { delete\_user\_data = false; return; }

### The Boolean Accident

#### a.cc:5:36: warning: initialization of pointer of type 'bool \*' to null from a constant boolean expression delete\_user\_data = false;  $\sim$   $\sim$   $\sim$   $\sim$

# Hackability

- $\blacktriangleright$  Clang is extendable
- $\blacktriangleright$  It is a set of libraries
- <span id="page-18-0"></span> $\triangleright$  We can use it to build tools.

## Chromium Style Checker

◮ . . .

- $\triangleright$  Mark functions virtual explicitly
- ▶ Use override for overriding functions

### Chromium Style Checker

```
a.cc:8:5: warning: [chromium-style] Overriding
      method must have "virtual" keyword.
    void f();
    \simvirtual
1 warnings generated.
```
### clang-format

- $\blacktriangleright$  Formatting is important
- $\blacktriangleright$  Formatting is boring
- Automatic formatting of  $C++$  is hard.

AddressSanitizer (ASan)

- $\triangleright$  Fast memory error detector for C, C++, etc.
- $\triangleright$  Compile-time instrumentation
- $\blacktriangleright$  Typically ca 2x slow-down
- ► Catches many kinds of errors.

# ThreadSanitizer (TSan)

- $\triangleright$  Data race detector for C, C++, etc.
- ► Uses Clang/LLVM to insert compile-time instrumentation
- ► Overhead is large but not crazy
- $\blacktriangleright$  Points out racy situations.

# Undefined Behavior Sanitizer (UBSan)

- $\triangleright$  C and C++ have a thing called undefined behaviour
- ▶ Division by zero, array overflow, NULL ptr deref, etc.
- ► Helps efficient language implementation
- $\triangleright$  Also source of subtle bugs
- ► UBSan tries to catch those bugs for you.

<span id="page-25-0"></span>Fun and Profit.

### References

- $\triangleright$  [www.chromium.org](http://www.chromium.org/)
- $\blacktriangleright$  clang. Ilvm.org
- ▶ [blog.llvm.org/2013/09/clang-warnings.html](http://blog.llvm.org/2013/09/clang-warnings.html)
- ◮ [code.google.com/p/chromium/wiki/WritingClangPlugins](http://code.google.com/p/chromium/wiki/WritingClangPlugins)
- ▶ [clang.llvm.org/docs/ClangFormat.html](http://clang.llvm.org/docs/ClangFormat.html)
- ▶ [code.google.com/p/address-sanitizer/](http://code.google.com/p/address-sanitizer/)